## **Pošiljanje elektronskega sporočila:**

- brskalnik (Mozzila Firefox, Google Crome, Microsoft Edge, …)
- URL naslov (vrstica levo zgoraj): **webmail.arnes.si**
- vnos uporabniškega imena in gesla

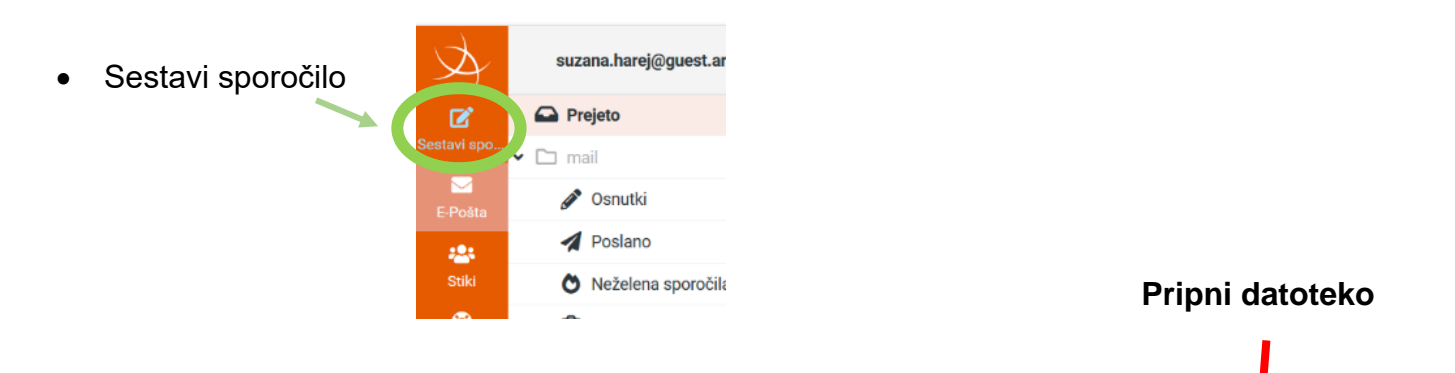

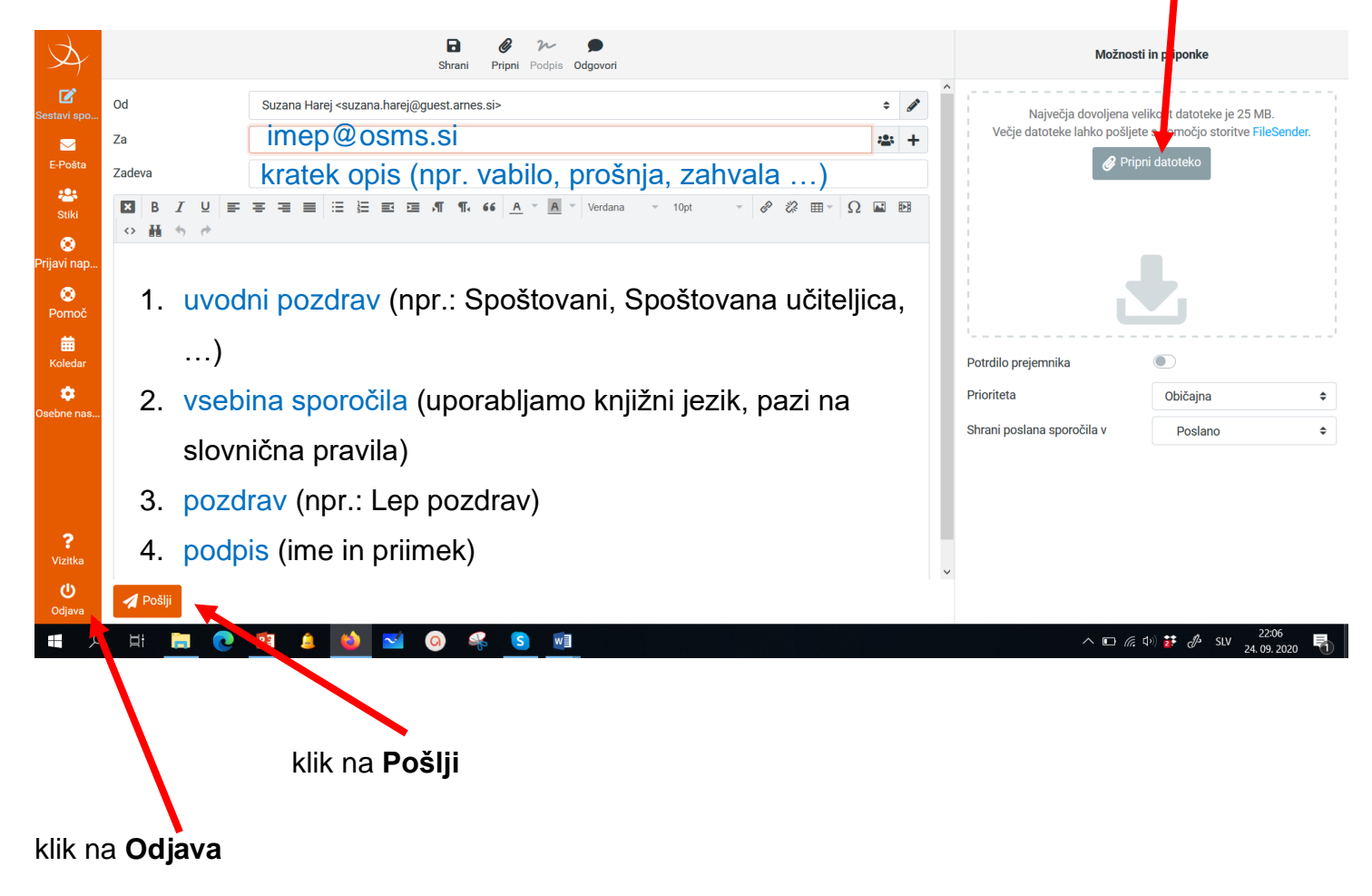